## OPPO\_ Reno11 Pro 可攜式 Wi-Fi 熱點開關

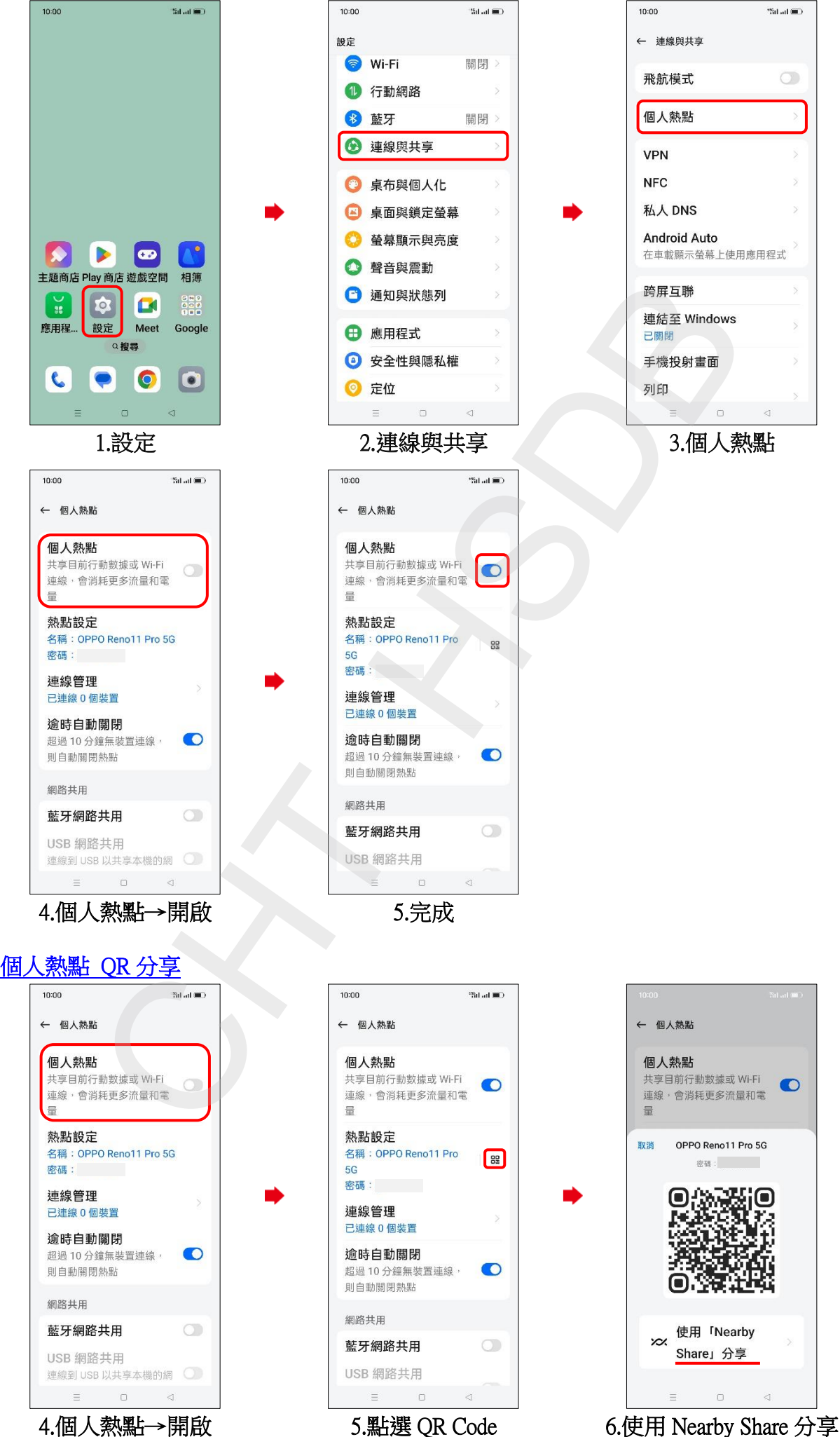